Enactionet Documents Informatiques

John Stewart

Université de Technologie de Compiègne

## Plan

I. Bref rappel sur le concept de l'*énaction* ; II. Le rôle des *outils* (plus généralement, les objets et systèmes techniques) dans la perspective de l'énaction ;

III. Examiner la spécificité de l'*informatique*, en tant qu'outil de l'énaction, et la question des documents et des traces.

#### Dynamique sensori-motrice

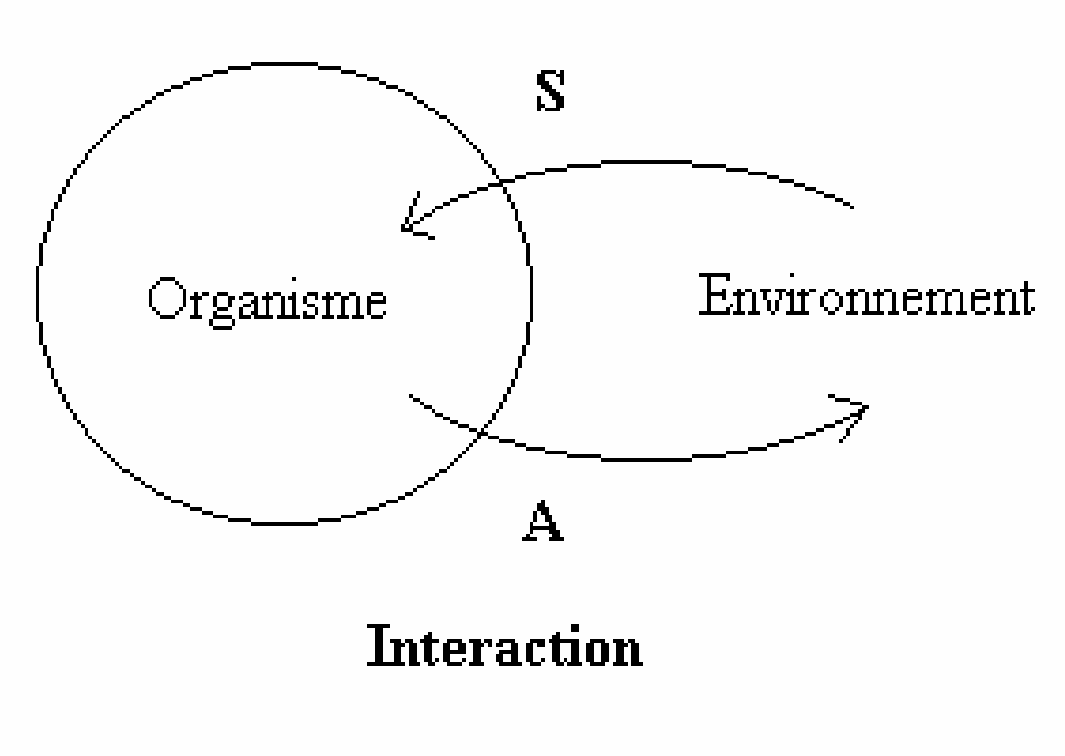

La situation de base pour considérer l'énaction est l'interaction entre un organisme et son environnement.

-Les entrées sensorielles, S, sont utilisés pour guider les actions A ;

- Les actions A modifient l'environnement, et/ou la relation entre l'organisme et son environnement, ce qui modifie en retour les entrées sensorielles.

### Inscription corporelle, cognition située.

- $\mathbb{R}^2$ ■ Du point de vue de l'organisme, « le monde » n'est plus ni moins que les conséquences de ses actions pour les retours sensoriels
- Les « qualia » sont déterminés par les « Contingences Sensori -Motrices»(O'Regan& Noe) « Le monde »dépend donc du répertoire des actions possibles ; sans action, il n'y a pas de « monde » et il n'y a pas de perception.

 $\mathbb{R}^2$ 

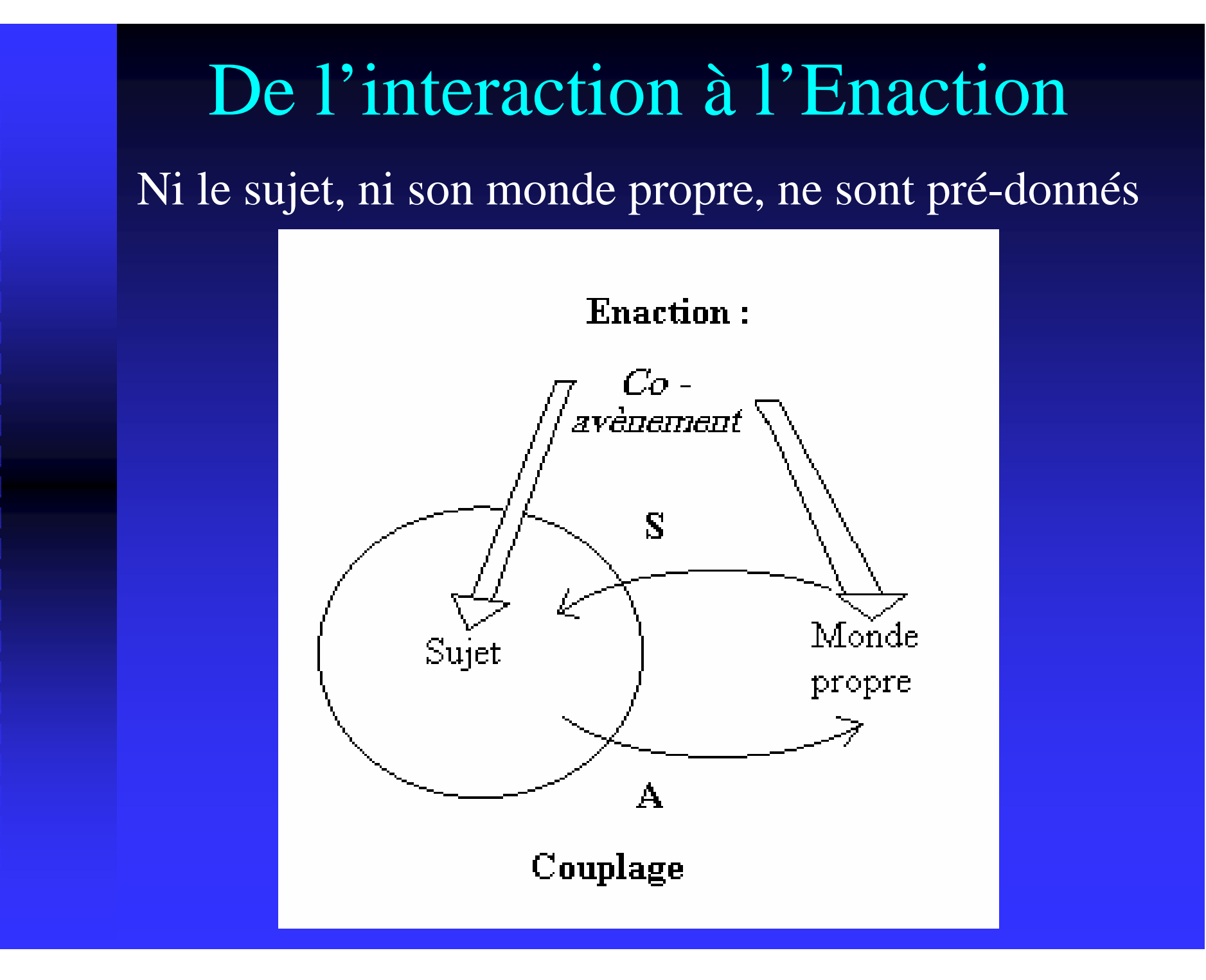

### L'expérience vécue en première personne

Le terme « énaction » provient de l'anglais, « to enact ». Il s'agit d'une métaphore du théatre : des comédiens « énactent » une scène, c'est -à-dire qu'ils le font vivre.

Afin de pleinement comprendre le concept de l'énaction, il est important de l'envisager « de l'intérieur ». Comme M. Jourdain et la prose, chacun de nous est engagé dans l'énaction <sup>à</sup> longueur de journée : nous faisons advenir le monde dans lequel nous vivons.

**I** Un exemple à venir

### II. L'outil

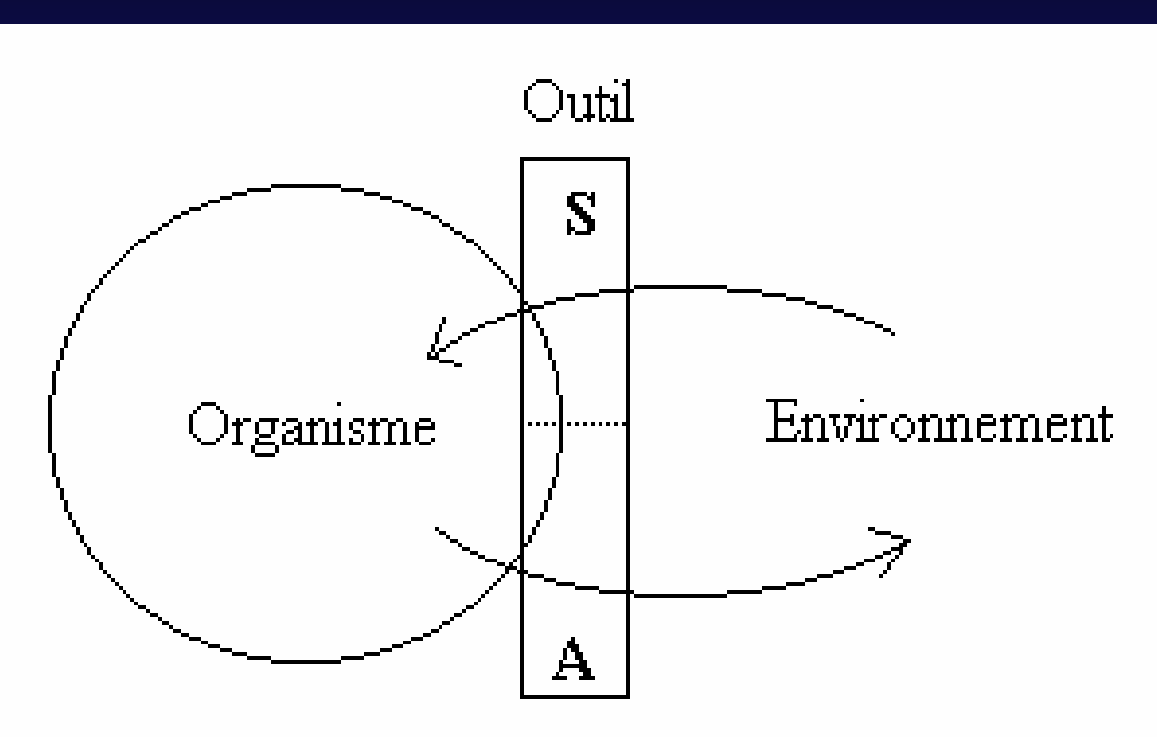

Généralement, un outil modifie/augmente**Le répertoire des actions A E** et/ou la gamme des sensations S Par conséquent, l'usage d'un outil donne lieu àun nouveau « monde propre »

### Un exemple : le ski

 Une paire de skis transforme *à la fois* : - Une pente de neige, qui devient une *piste* - Un être humain, qui devient un *skieur*

Ainsi, le sujet *(le skieur)*et *« le monde du skieur »co-adviennent*

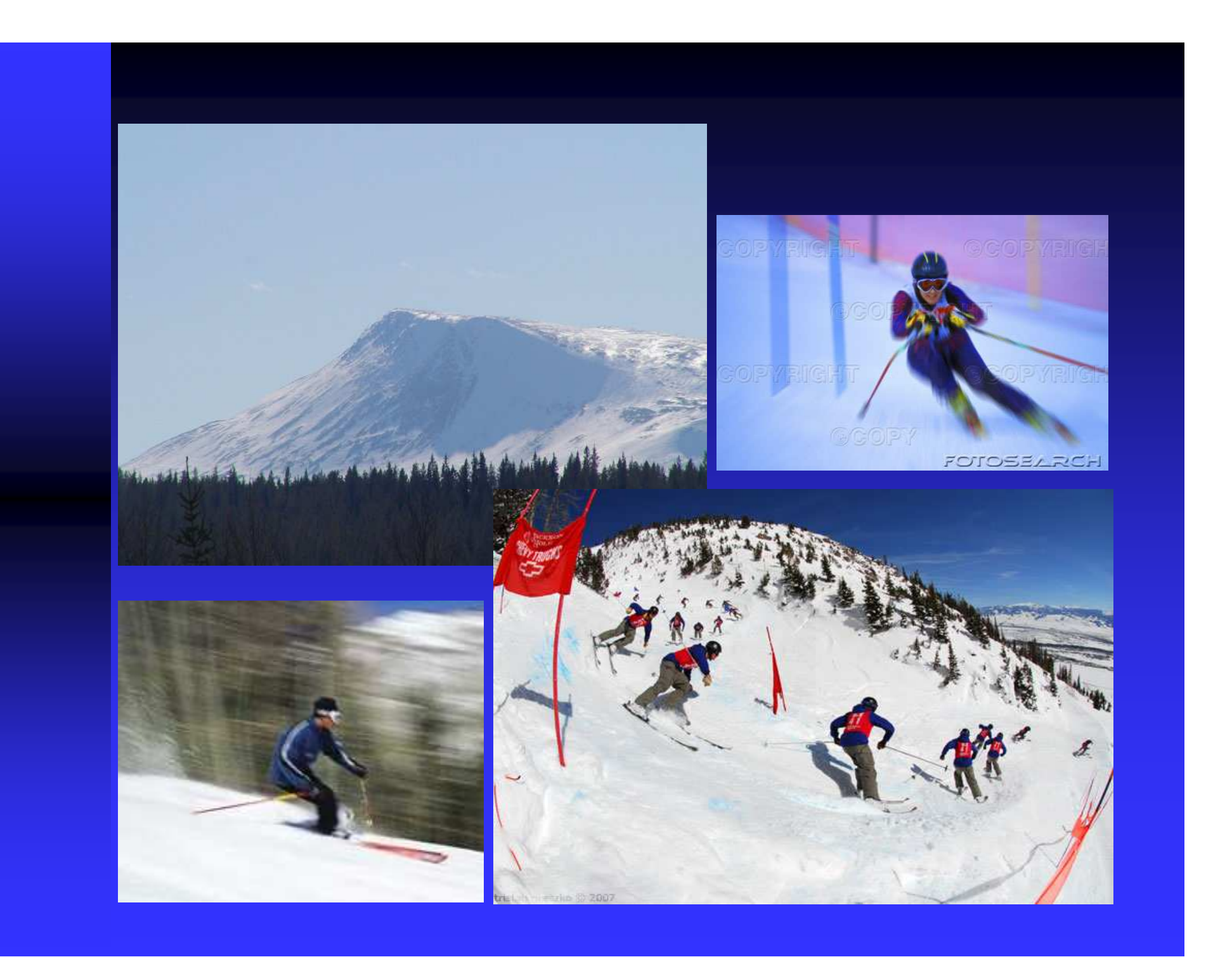

### Les outils : « en main » et « déposé »

■ Les outils existent en deux modes :

- -« En main ». Quand un outil est bien approprié, il devient une partie du « corps propre » du sujet… et il disparaît de la conscience.
- -« Déposé ». A la différence des organes sensori-motrices biologiques, un outil peut aussi être *déposé.* C'est dans ce mode qu'il peut être réparé, fabriqué, inventé….

**Une particularité essentielle des outils provient du** *va-et-vient* entre ces deux modes.

# III. L'informatique

**Comme tous les outils, les ordinateurs** (quand ils sont en mode « en main ») médiatisent un couplage entre un sujet humain et un monde propre particulier qui advient pour le sujet.

**Ainsi, dans la perspective de l'énaction, la** question principale à poser est celle-ci :

Couplage entre *qui* et *quoi ?*

### Interaction Homme-Machine??

- La branche de l'informatique qui s'intéresse aux utilisateurs humains s'appelle « IHM ».<br>Es texte si aveva du secist de une de l'é-
- En toute rigueur, du point de vue de l'énaction, cette appellation est inexacte :
	- $\bullet$  En mode « en main », quand tout fonctionne bien, le couplage s'établit non pas avec l'outil (qui disparaît de la conscience), mais avec les entités du monde propre qui advient. (exemple…)

◆ C'est seulement quand il y a un *dysfonctionnement* qu'on est obligé de passer en mode « déposé », et d'interagir avec l'outil afin de le réparer ou de le reconfigurer.

### La spécificité de l'informatique

- $\blacksquare$  Les ordinateurs  $-$  et plus généralement les NTIC  $\cdot$ – <del>katalog katalog a</del> sont des outils ; mais ce sont des outils qui ne sont pas tout à fait « comme les autres ».
- Les NTIC sont (en premier lieu $^{***}$ ) des outils qui médiatisent des interactions *entre des êtres humains.* Ils ont plusieurs particularités, dont celles-ci :
	- Les interactions peuvent avoir lieu *à distance* (dans l'espace et/ou dans le temps) ;
	- Les ordinateurs ont une dynamique propre, notamment par le moyen de la programmation des opérations syntaxiques sur des symboles ;
	- Les contraintes syntaxiques permettent de garantir que les résultats de ces opérations restent interprétables par des êtres humains.

# L'outil informatique

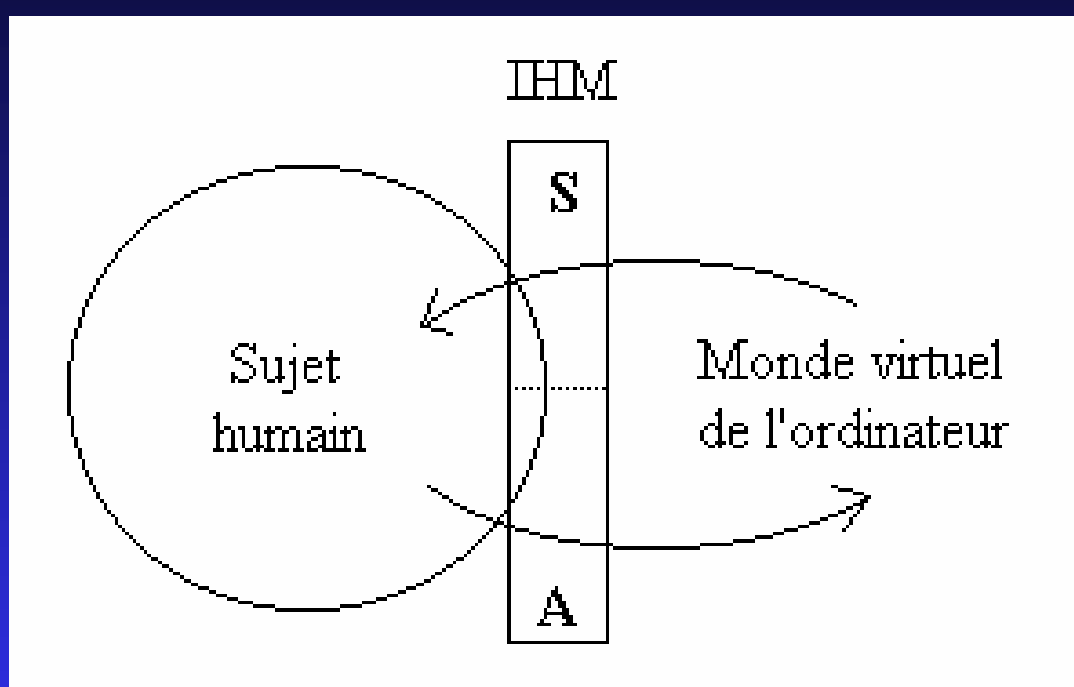

**Documents** 

**Traces** 

- Modélisation des *stratégies*